## **30. Structured Query Language(SQL)**

Java

**Fall 2009**Instructor: Dr. Masoud Yaghini

### **Outline**

- SQL query keywords
- **Basic SELECT Query**
- WHERE Clause
- **ORDER BY Clause**
- **INNER JOIN Clause**
- INSERT Statement
- UPDATE Statement
- DELETE Statement
- References

## **SQL query keywords**

## **SQL query keywords**

- SELECT
	- $-$  Retrieves data from one or more tables.

## FROM

- –- Tables involved in the query.
- Required in every SELECT.

## WHERE

- Criteria for selection that determine the rows to be retrieved, deleted or updated.
- Optional in a SQL query or a SQL statement.
- GROUP BY
	- Criteria for grouping rows. Optional in a SELECT query.

## **SQL query keywords**

- ORDER BY
	- Criteria for ordering rows.
	- Optional in a SELECT query.
- **INNER JOIN** 
	- Merge rows from multiple tables.
- **INSERT** 
	- $-$  Insert rows into a specified table.
- UPDATE
	- Update rows in a specified table.
- DELETE
	- Delete rows from a specified table.

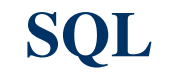

- SELECT query selects rows and columns from one or more tables in a database.
- The basic form of a SELECT query is: SELECT \* FROM tableName
- Example: SELECT \* FROM authors
- The asterisk (\*) indicates that all columns from the tableName table should be retrieved.

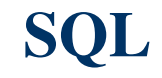

- To retrieve only specific columns from a table, replace the asterisk (\*) with a commaseparated list of the column names.
- Example:

SELECT authorID, lastName FROM authors

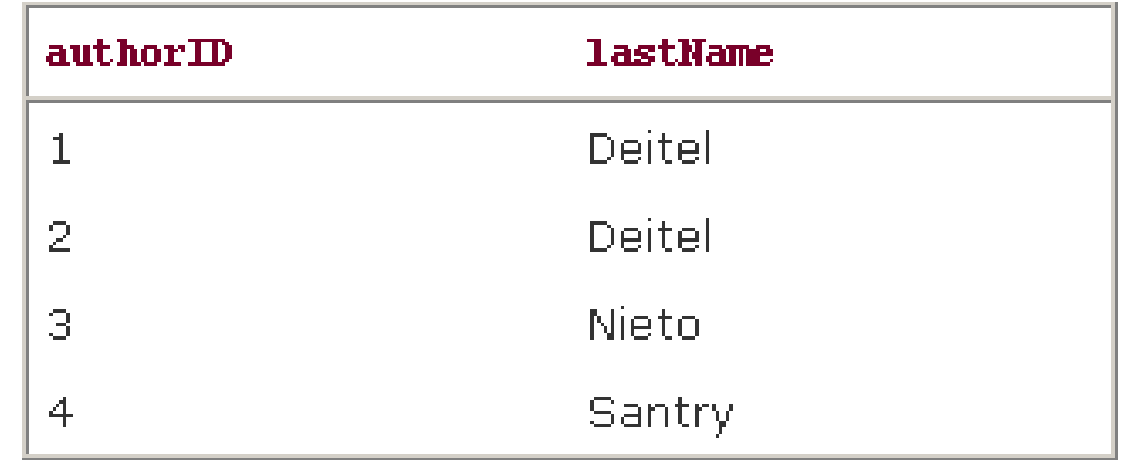

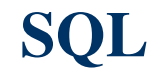

• Selecting columns by name avoids returning unneeded columns and protects against changes in the actual order of the columns in the table(s).

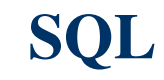

- In most cases, Only rows that satisfy the selection criteria (formally called predicates) are selected.
- SQL uses the optional WHERE clause in a query to specify the selection criteria for the query.
- The basic form of a query with selection criteria is:

SELECT columnName1, columnName2, ... FROM tableName

- 
- WHERE criteria

# **WHERE Clause**

Example:

SELECT title, editionNumber, copyright FROM titles

WHERE copyright > '2002'

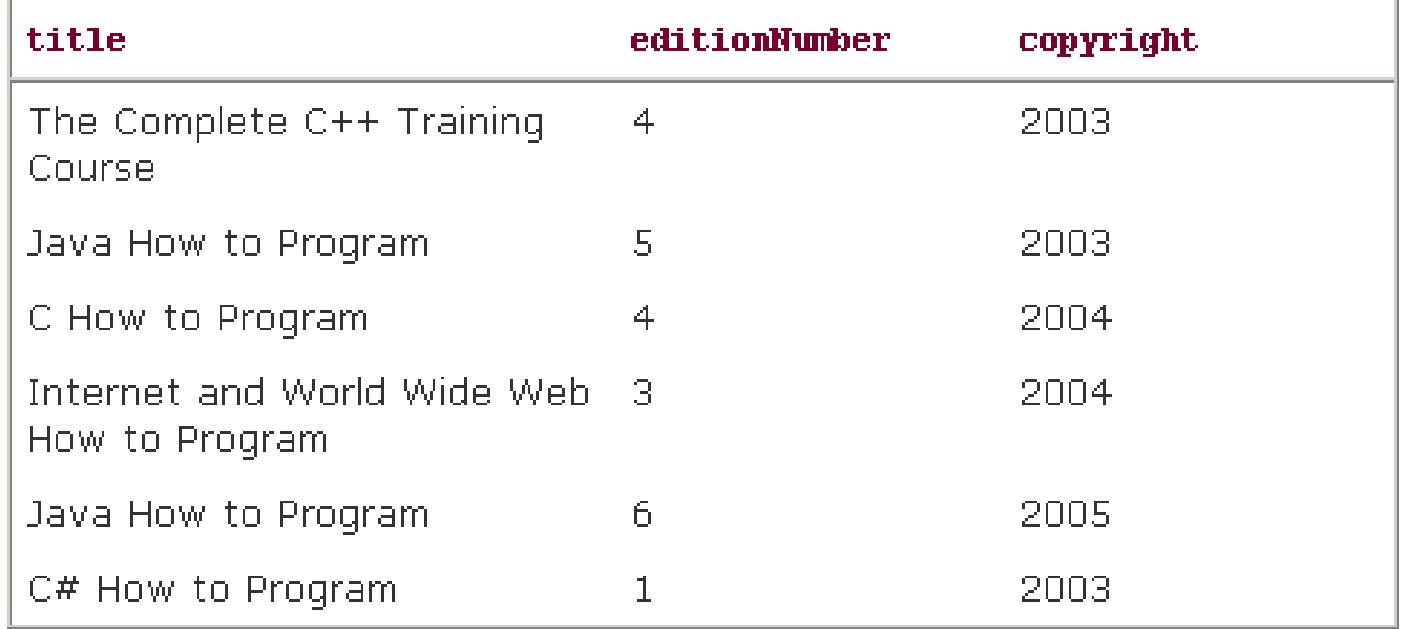

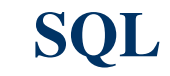

- WHERE clause condition operators
	- $<, >, <=, >=, =, <$
	- LIKE
		- wildcard characters \* and ?

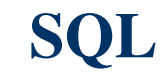

Example:

SELECT authorID, firstName, lastName FROM authors WHERE lastName LIKE 'D\*'

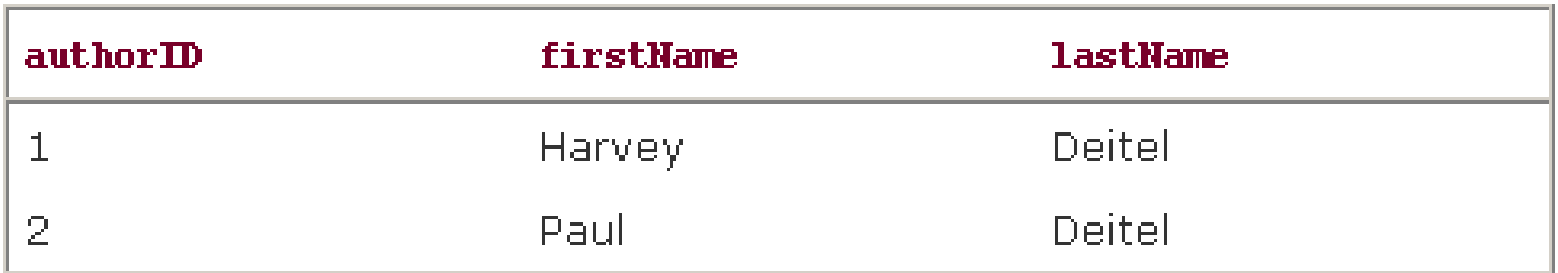

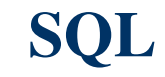

• For example, the following query locates the rows of all the authors whose last names start with any character (specified by ?), followed by the letter i, followed by any number of additional characters (specified by \*):

SELECT authorID, firstName, lastName FROM authors WHERE lastName LIKE '?i\*'

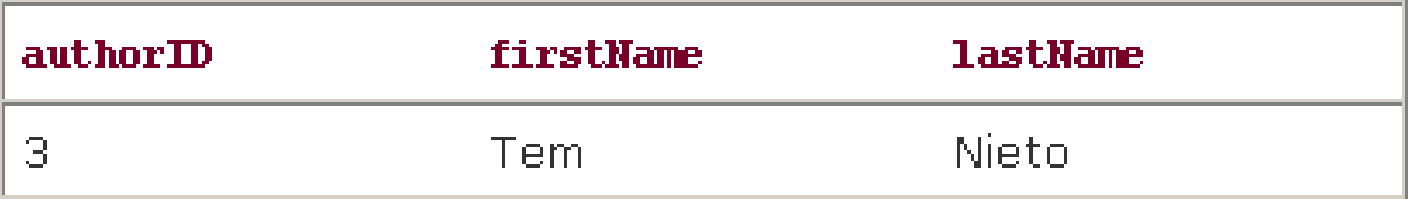

## **ORDER BY Clause**

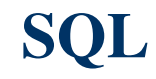

#### **ORDER BY Clause**

- The rows in the result of a query can be sorted into ascending or descending order by using the optional ORDER BY clause.
- The basic form of a query with an ORDER BY clause is:

SELECT columnName1, columnName2, ... FROM tableName ORDER BY column ASC

SELECT columnName1, columnName2, ... FROM tableName ORDER BY column DESC

### **ORDER BY Clause**

Example:

SELECT authorID, firstName, lastName FROM authors ORDER BY lastName ASC

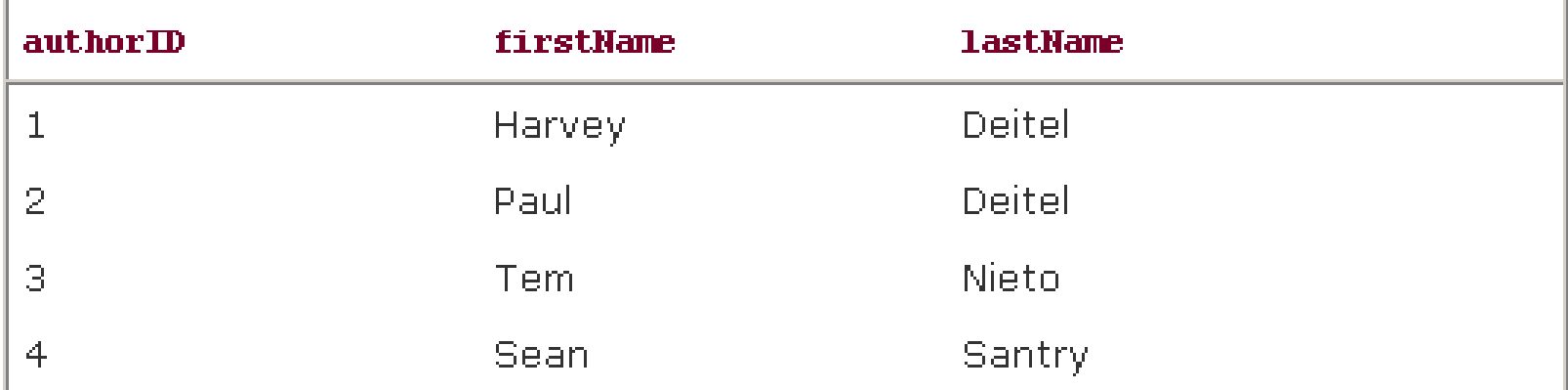

### **ORDER BY Clause**

Example:

SELECT authorID, firstName, lastName FROM authors ORDER BY lastName DESC

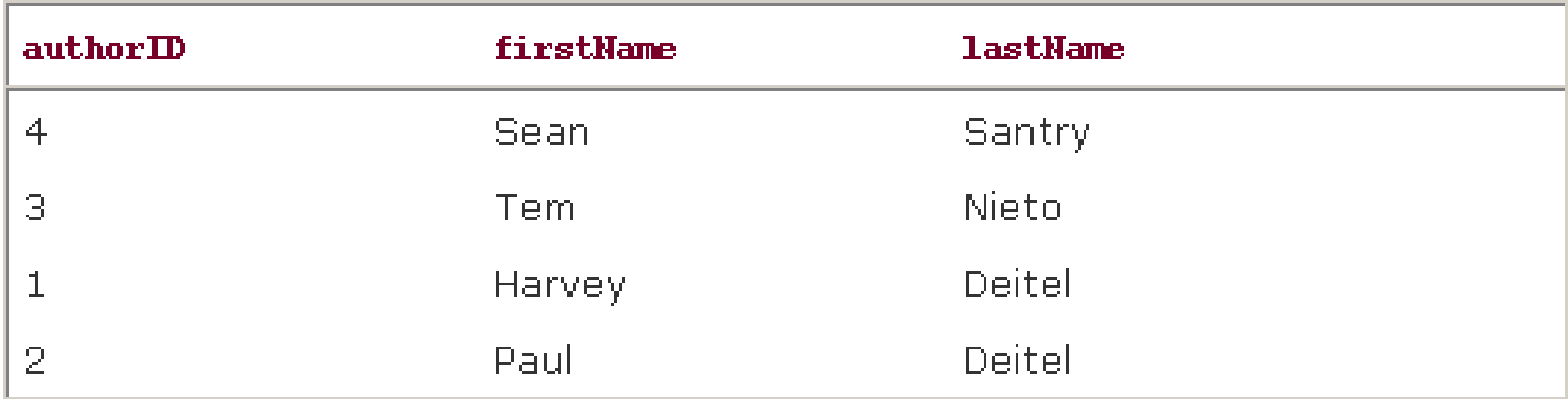

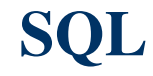

#### **ORDER BY Clause**

• Multiple columns can be used for sorting with an ORDER BY clause of the formORDER BY column1 sortingOrder, column2 sortingOrder, ...

 Example: SELECT authorID, firstName, lastNameFROM authors ORDER BY lastName, firstName

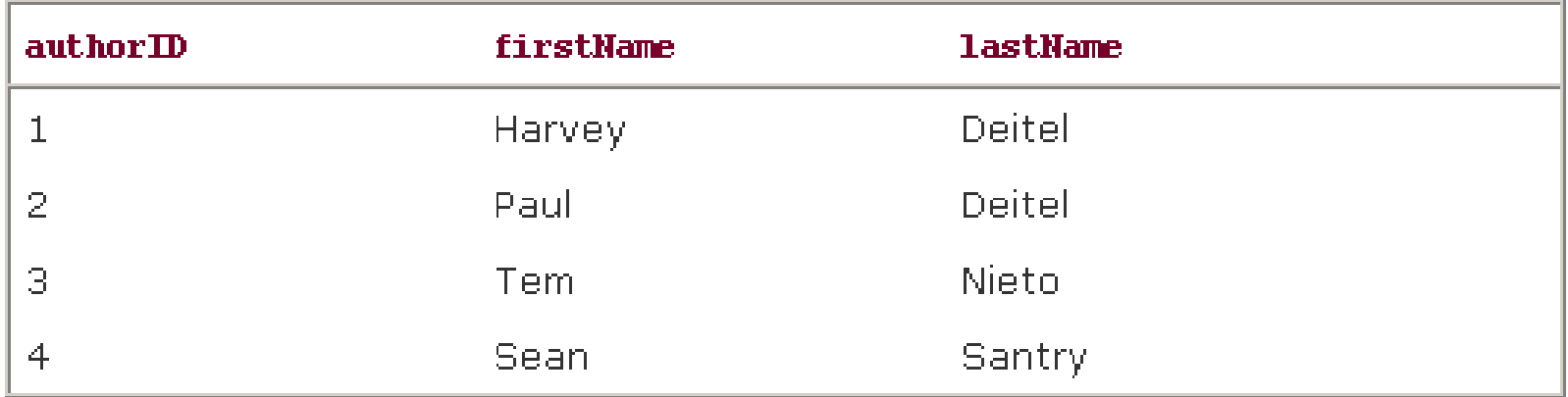

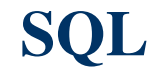

#### **ORDER BY Clause**

• The WHERE and ORDER BY clauses can be combined in one query. For example, the querySELECT isbn, title, editionNumber, copyright, price FROM titles WHERE title LIKE '\*How to Program' ORDER BY title ASC

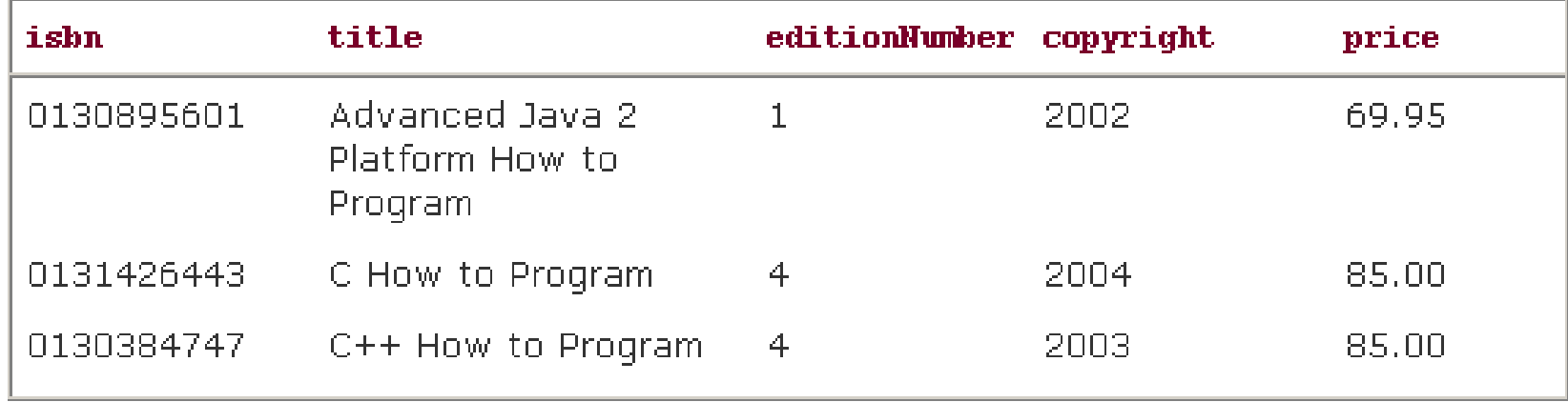

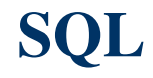

- Often, it is necessary to merge data from multiple tables into a single result.
- Referred to as joining the tables, this is specified by an INNER JOIN operator in the query.
- An INNER JOIN merges rows from two tables by matching values in columns that are common to the tables. The basic form of an INNER JOIN is:

SELECT columnName1, columnName2,.. FROM table1INNER JOIN table2ON table1.columnName <sup>=</sup> table2.columnName

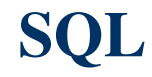

• For example, the following query produces a list of authors accompanied by the ISBNs for books written by each author:

SELECT firstName, lastName, isbn FROM authors INNER JOIN authorISBN ON authors.authorID = authorISBN.authorIDORDER BY lastName, firstName

### **INNER JOIN Clause**

### • The result:

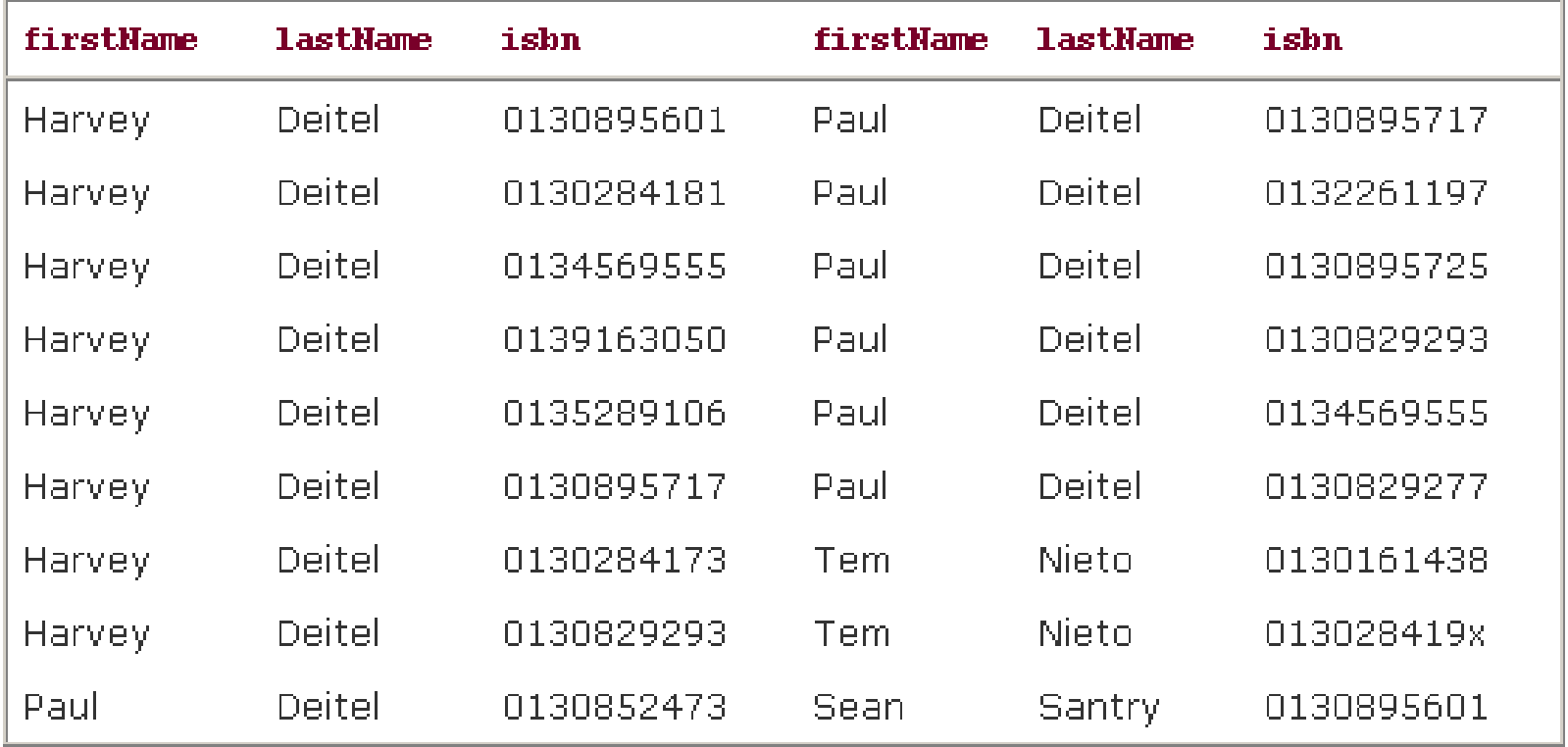

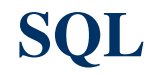

• If a SQL statement includes columns from multiple tables that have the same name, the statement must precede those column names with their table names and a dot (e.g., authors.authorID).

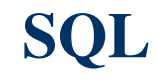

• The INSERT statement inserts a row into a table. The basic form of this statement isINSERT INTO tableName (columnName1, columnName2, ..., columnNameN)VALUES (value1, value2, ..., valueN)

Example:

INSERT INTO authors ( firstName, lastName ) VALUES ( 'Sue', 'Smith' )

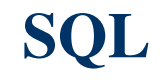

- For every row added to this table, MS-Access assigns a unique authorID value that is the next value in the authority of the set of the set of the set of the set of the set of the set of the set of the set of the set of the set of the set of the set of the set of the set of t autoincremented sequence (i.e., 1, 2, 3 and so on).
- Sample data from table Authors after an INSERT operation

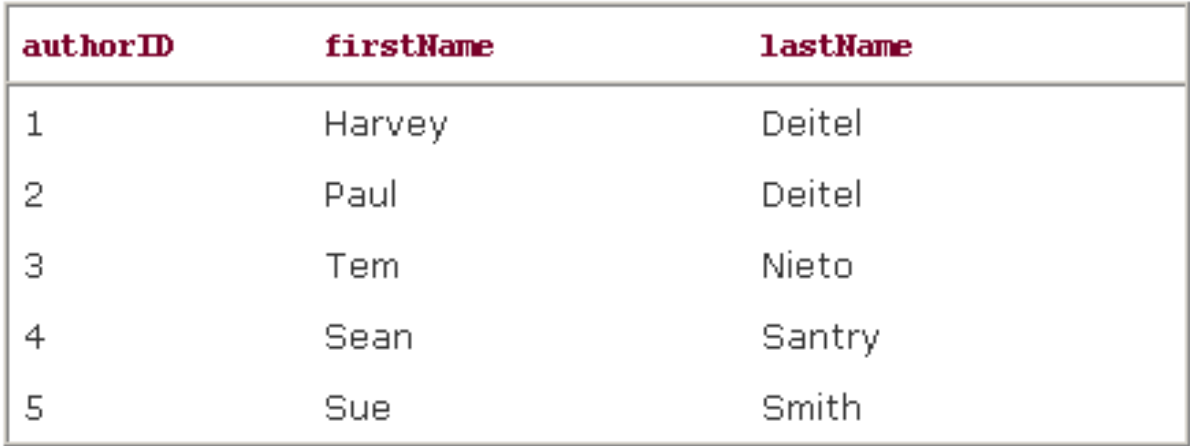

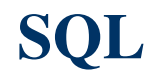

- SQL uses the single-quote (') character as a delimiter for strings.
- To specify a string containing a single quote (e.g., O'Malley) in a SQL statement, the string must have two single quotes in the position where the single-quote character appears in the string (e.g., 'O''Malley').
- The first of the two single-quote characters acts as an escape character for the second.

# **UPDATE Statement**

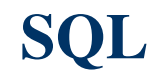

# **UPDATE Statement**

- An UPDATE statement modifies data in a table.
- The basic form of the UPDATE statement is

UPDATE tableName

SET columnName1 <sup>=</sup> value1, columnName2 <sup>=</sup> value2, ..., columnNameN = valueN

WHERE criteria

# **UPDATE Statement**

 Example: UPDATE authors SET lastName <sup>=</sup>'Jones' WHERE lastName <sup>=</sup>'Smith' AND firstName <sup>=</sup>'Sue'

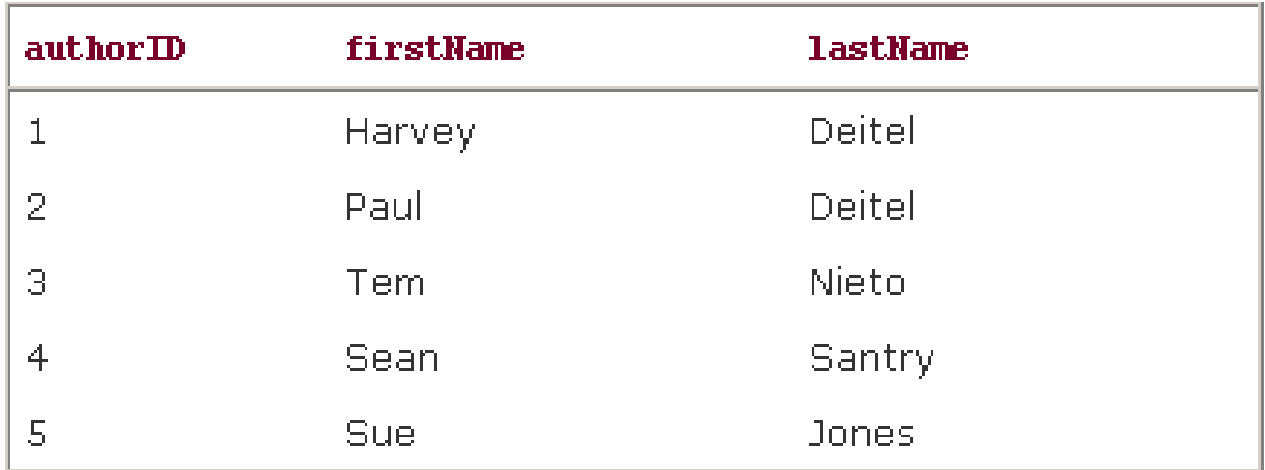

# **DELETE Statement**

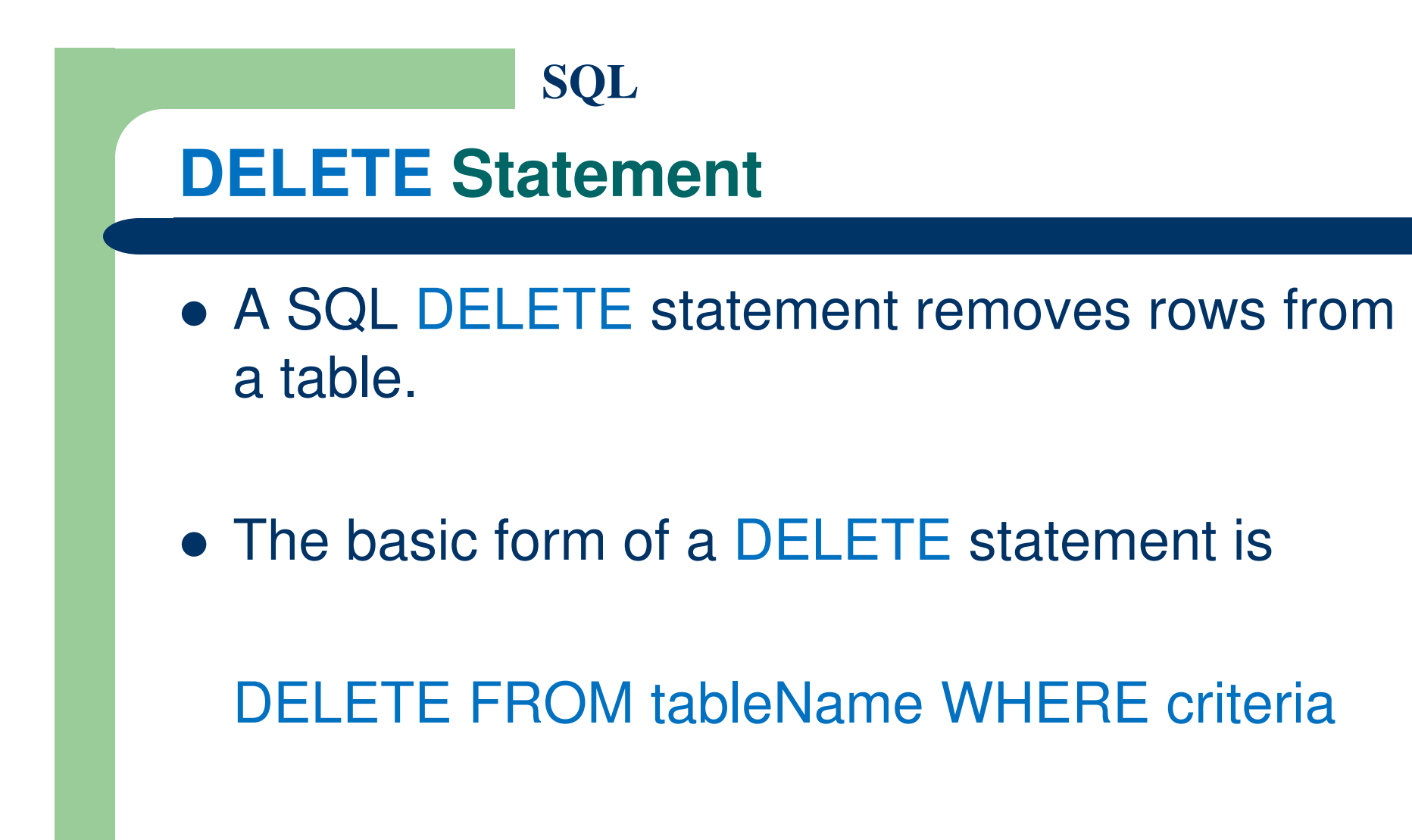

# **DELETE Statement**

Example:

DELETE FROM authors

WHERE lastName <sup>=</sup>'Jones' AND firstName <sup>=</sup>'Sue'

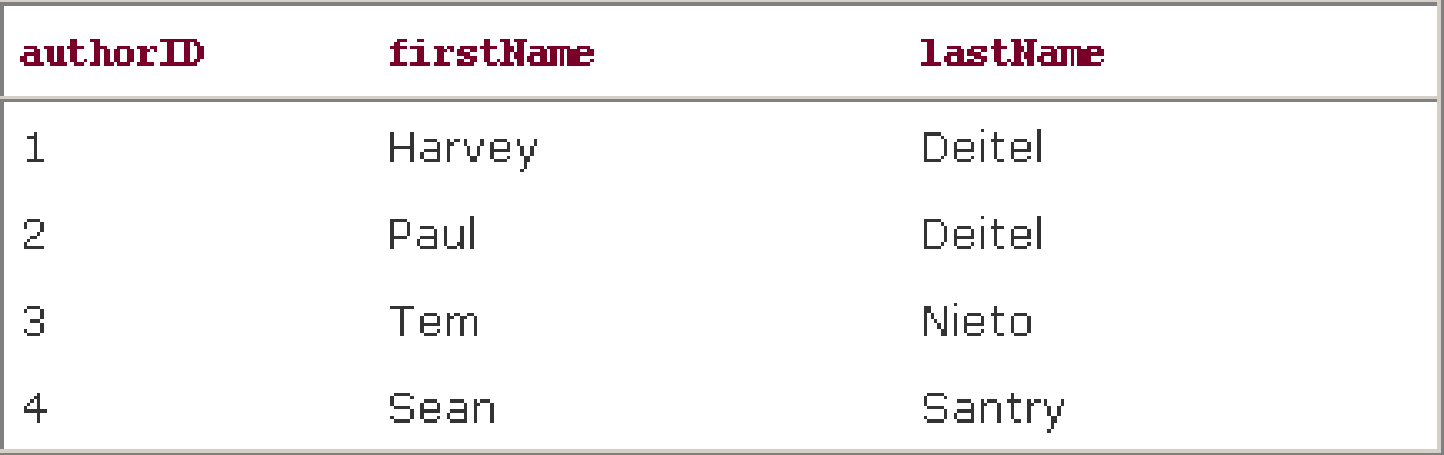

### **References**

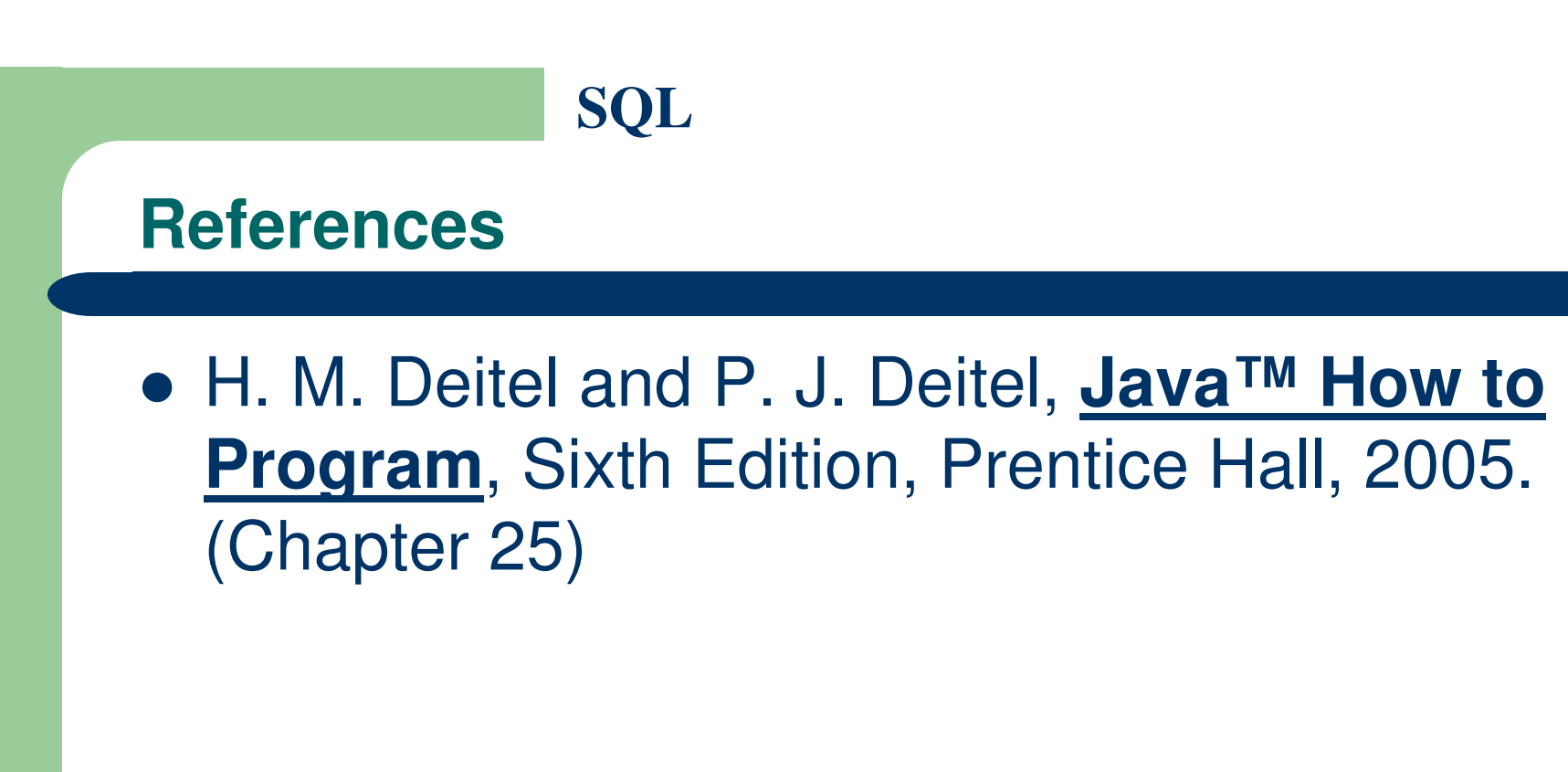

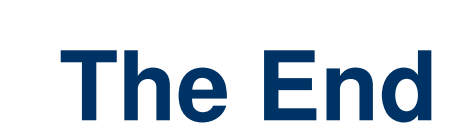